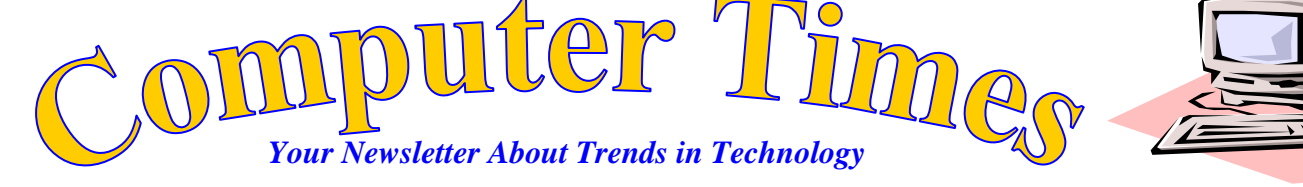

**Mr. Breitsprecher's Edition December 2016 FREE!**

e Law of Large Numbers

When we accumulate data, as the numbers get bigger, the patterns in our data become clearer and more accurate. We can see this by analyzing the content of bags of skittles.

In today's spreadsheet, we will analyze the colors of Skittles candies in a small bag. Please carefully create the spreadsheet you see on the right entering the formulas/ functions exactly as shown.

By default, all **cell references** are **relative references**. When copied across multiple **cells**, they change based on the **relative** position of rows and columns. For example, if you copy the formula  $=A1+B1$  from row 1 to row 2, the formula will become  $=$ A2+B2.

When you use a cell reference with a letter and number (i.e B3), when that address is used in a formula or function and is copied or filled, MS Excel adjusts the cell address – this is a RELATIVE cell address. Using dollar signs (i.e. B3/\$B\$9) is an ABSOLUTE CELL ADDRESS and it will not change when it is filled or copied.

We will create spreadsheets of individual bags of Skittles and then add the results from 2 more bags of Skittles. Next week, we will add all of our data and compare graphs of our results across the class.

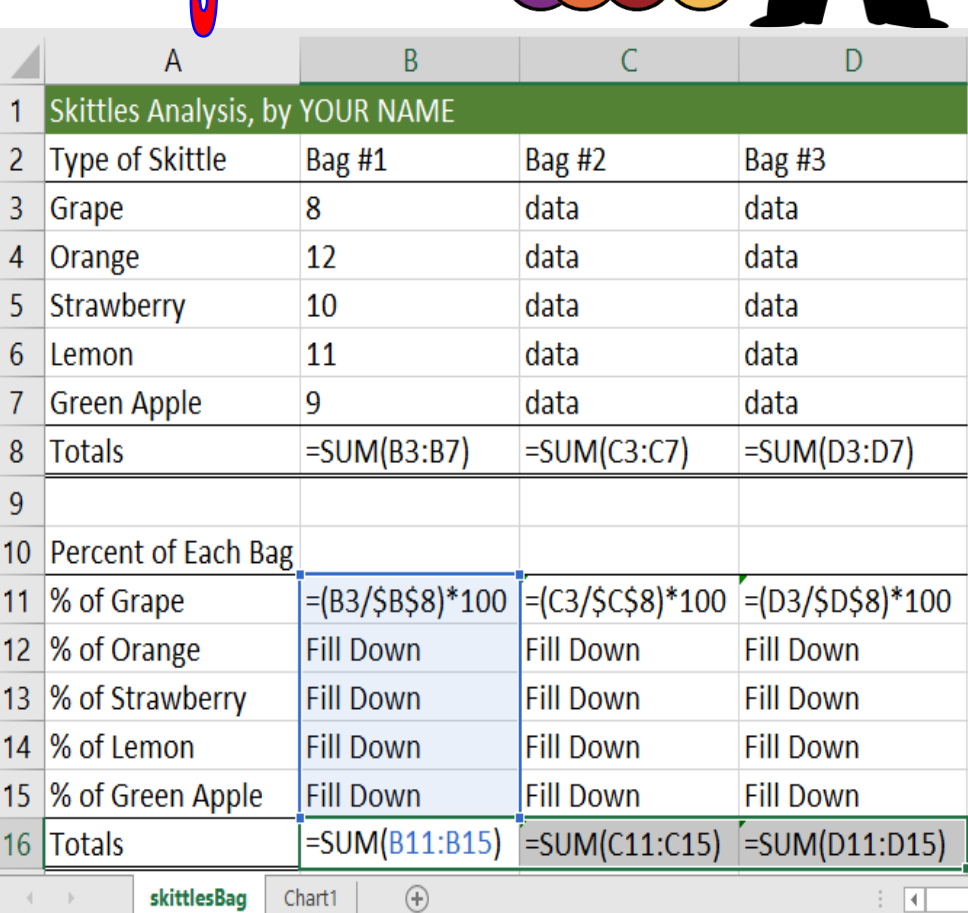

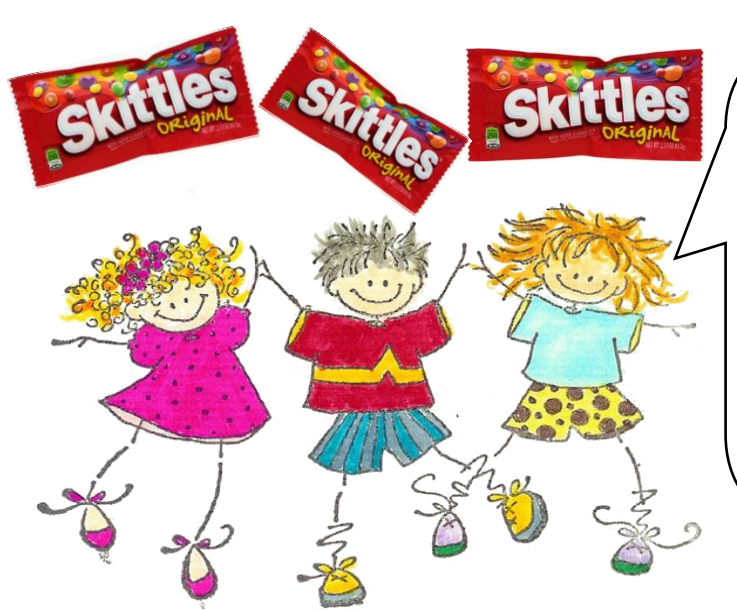

When you have completed the data entry and analysis of your bag of Skittles, then please check with 2 classmates and get the data for 2 other bags of Skittles to add to your spreadsheet.

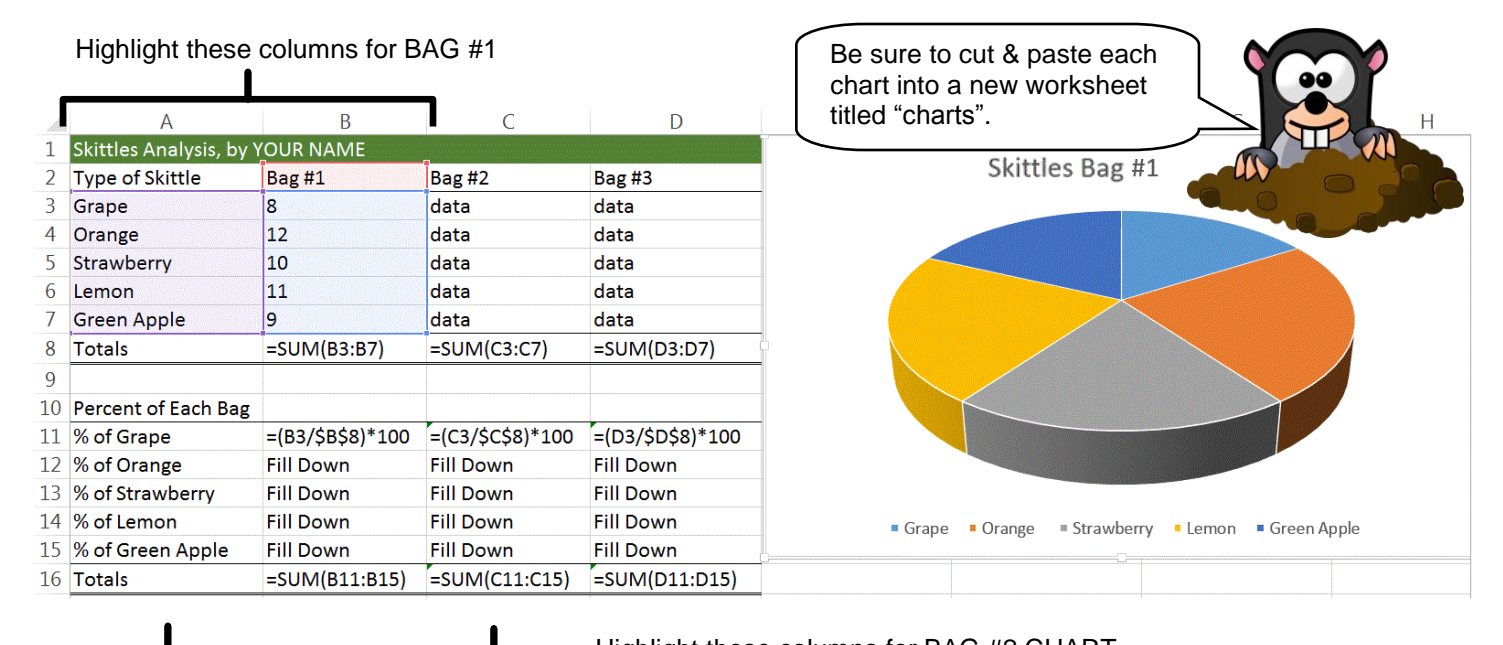

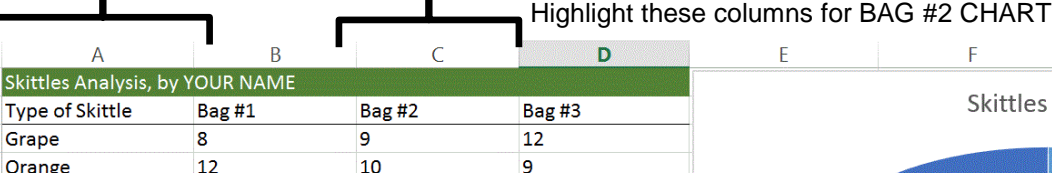

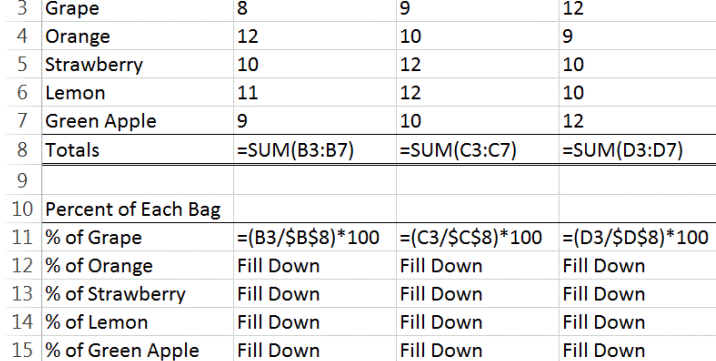

 $\overline{2}$ 

Type of Skittle

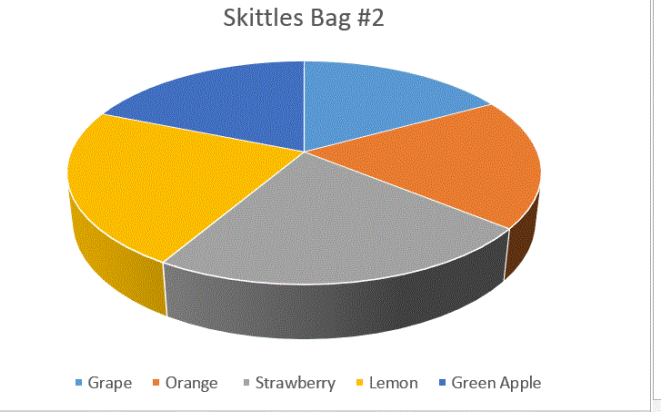

G

 $\mathsf H$ 

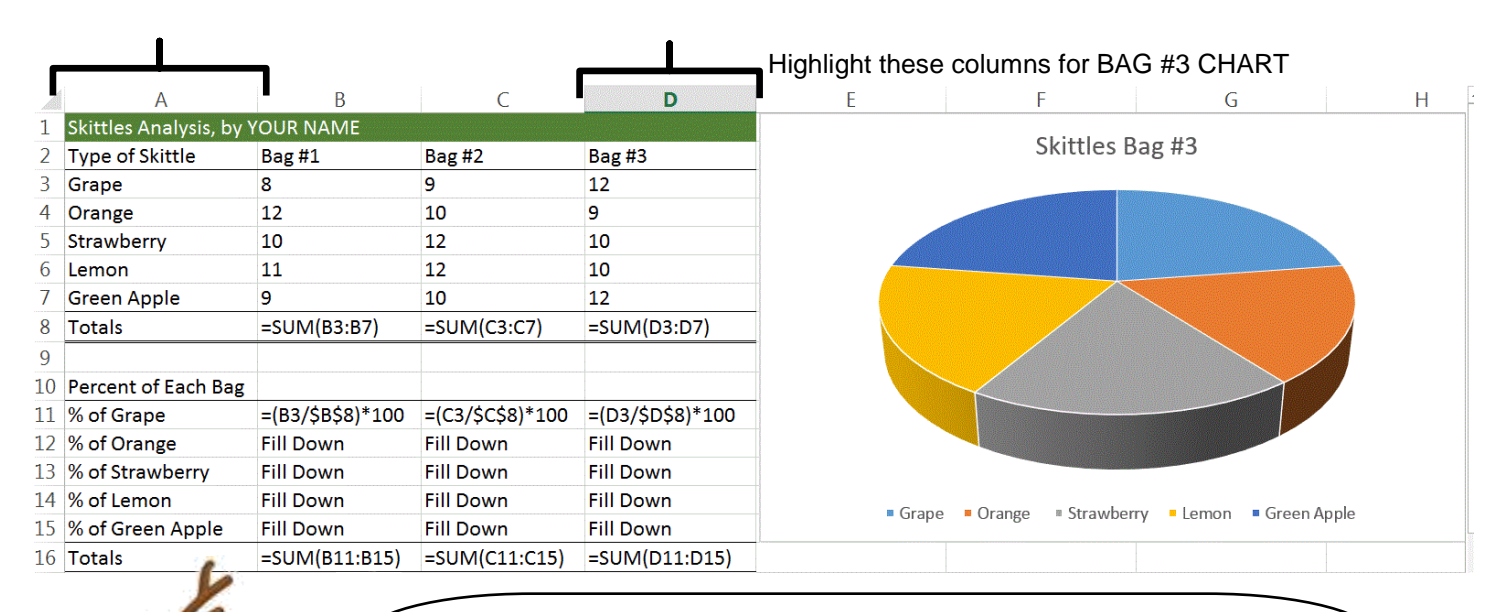

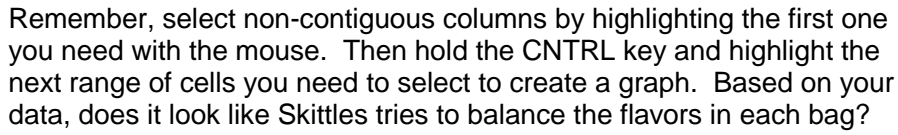

Next week, we will chart combined data for 20+ bags of Skittles and we will see. It's the Law of Large Numbers!